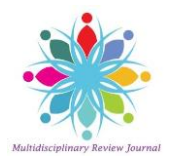

# **Review Article**

# **IMPLEMENTATION OF UKF FOR TRACKING AN UNDERWATER TARGET USING DUNKING SONAR**

## **<sup>1</sup>Sujeeth Sai B, <sup>2</sup>Prashanth Ch, 3Koteswara Rao S, 4Kausar Jahan**

**Department of Electronics and Communication Engineering,**

**Koneru Lakshmaiah Education Foundation, Guntur, India [sujeeth.sai@gmail.com,](mailto:sujeeth.sai@gmail.com) [prashanthchikatamalla@gmail.com,](mailto:prashanthchikatamalla@gmail.com) [skrao@kluniversity.in,](mailto:skrao@kluniversity.in) [kausar465@ieee.org](mailto:kausar465@ieee.org)**

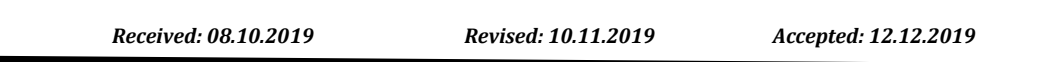

### **Abstract**

In underwater, dunking sonar generates underwater target range and bearing measurements and the same information is communicated to a helicopter for further processing. The noise corrupted measurements are processed to estimate target motion parameters using online Unscented Kalman Filter. These estimates are useful to find out the track of the target, once the target direction is known then the weapon will release on to the target. Simulation results using Matlab are shown in this paper.

**Keywords** Dunking sonar, target motion analysis, Unscented Kalman filter

© 2019 by Advance Scientific Research. This is an open-access article under the CC BY license [\(http://creativecommons.org/licenses/by/4.0/](http://creativecommons.org/licenses/by/4.0/) ) DOI: [http://dx.doi.org/10.31838/jcr.06.05.43](http://dx.doi.org/10.22159/jcr.06.05.43)

### **INTRODUCTION**

Target motion analysis (TMA), in two-dimensional scenario is mostly used in underwater atmosphere [1]. Dunking sonar is positioned in the sea from a helicopter in hovering mode to find out the path of the target submarine in sea waters. The sonar in active mode finds out target bearing and range measurements. These are communicated to the helicopter signal processing system through a cable. It is to assume that the target moves with uniform velocity and the observer is stand still. Observer estimates the target range, bearing, course and speed using the noise corrupted bearing and range measurements [2-3]. Unscented Kalman filter is used to smooth the measurements and to estimate course and speed the target. Using the estimated parameters, weapon pre-set parameters are calculated in helicopter fire control system to release weapon on the target. Now a days, signal processing technology is developing in vast areas in all engineering fields [4-10].

Mathematical modelling of target state vector, measurements and Kalman filter in brief are described in section2. Section 3 deals with implementation of the algorithm and generation of target motion measurements in simulation environment. In section 4 results obtained in simulation are described.

### **MATHEMATICAL MODELLING Modelling of State Vector and Measurements** Let  $X_S(\kappa)$  be state vector, given as:

$$
X_{S}(\kappa) = [\dot{x}(\kappa) \quad \dot{y}(\kappa) \quad R_{x}(\kappa) \quad R_{y}(\kappa)]^{T} \quad (1)
$$

Here  $\dot{x}(\kappa)$  and  $\dot{y}(\kappa)$  are target velocity and  $R_x(\kappa)$  and  $R_y(\kappa)$  are range components. The State equation of the target is:

$$
X_{s}(\kappa + 1) = \emptyset(\kappa + 1/\kappa)X_{s}(\kappa) + b(\kappa + 1) + \omega(\kappa) \quad (2)
$$

Here  $\omega(\kappa)$  is plant noise and transient matrix  $\varnothing(\kappa + 1/\kappa)$  is given as:

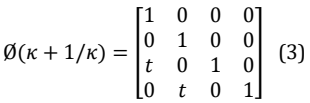

Here *t* is measurement interval and  $b(k + 1)$  is deterministic matrix:

$$
b(\kappa + 1) = \begin{bmatrix} 0 \\ 0 \\ -(x_0(\kappa + 1) - x_0(\kappa)) \\ -(y_0(\kappa + 1) - y_0(\kappa)) \end{bmatrix}^{T}
$$
(4)

Here  $x_0$  ( $\kappa$ ) and  $y_0$  ( $\kappa$ ) are observer position components. Measurement matrix  $Z(\kappa)$  is given as:

$$
Z(\kappa) = \begin{bmatrix} B_m(\kappa) \\ R_m(\kappa) \end{bmatrix} \tag{5}
$$

Here  $B_m(\kappa)$  and  $R_m(\kappa)$  are measurements and they are defined as:

$$
B_m(\kappa) = B(\kappa) + \gamma(\kappa) \quad (6)
$$
  

$$
R_m(\kappa) = R(\kappa) + \eta(\kappa) \quad (7)
$$

Where bearing and range is given as  $B(\kappa)$  and  $R(\kappa)$ :

$$
B(\kappa) = \tan^{-1} \left( \frac{R_x(\kappa)}{R_y(\kappa)} \right) \tag{8}
$$

$$
R(\kappa) = \sqrt{R_x^2(\kappa) + R_y^2(\kappa)} \tag{9}
$$

 $\eta(\kappa)$  and  $\gamma(\kappa)$  are the noises which are uncorrelated. The equation of measurement is:

$$
Z(\kappa) = H(\kappa)X_s(\kappa) + \xi(\kappa) \qquad (10)
$$

Here, 
$$
H(\kappa) = \begin{bmatrix} 0 & 0 & \frac{\cos \hat{B}(\kappa)}{\hat{R}(\kappa)} & \frac{-\sin \hat{B}(\kappa)}{\hat{R}(\kappa)} \\ 0 & 0 & \sin \hat{B}(\kappa) & \cos \hat{B}(\kappa) \end{bmatrix}
$$
 (11)

 $\hat{B}(\kappa)$  and  $\hat{R}(\kappa)$  denotes estimated values. And:

$$
\xi(\kappa) = \begin{bmatrix} \eta(\kappa) \\ \gamma(\kappa) \end{bmatrix} \tag{12}
$$

The Unscented Transform [2-6] algorithm is presented in Table1.

# **Table:1 Unscented Transform (UT) equations**

In UKF, the mixing up of the initial states as well as noise variables are delineated as the state random variables. The sigma point selection method of UT is implemented to the delineated state random variables to calculate the corresponding matrix of sigma points [7-10].

Assume x as a variable having random characteristics and is propagating through a function  $y = O(x)$  that is of nonlinear process. Let  $\bar{x}$  be the mean of x and  $P_x$  be its covariance. The values of y are computed by contemplating a

matrix  $\chi$  consisting of sigma vectors  $\chi_i$  where  $i$  has a highest value of  $2L_1+1$  (here  $L_1$  is the matrix dimension of  $x$ ). Each  $\chi_i$  vector is given with consequent weight  $W_i$ . The  $\chi$  matrix is developed by utilising the subsequent equations:  $\chi_0 = \bar{x}$  $\chi_i = \bar{x} + (\sqrt{(L_1 + \lambda) + P_x})_i i = 1, 2, ..., L_1$  $\chi_i = \bar{x} - (\sqrt{(L_1 + \lambda) + P_x})_{i-L_1} i = L_1 + 1, \dots, 2L_1$  $W_0^{(m)} = \lambda/(L_1 + \lambda)$  (13)  $W_0^{(c)} = \lambda / ((L_1 + \lambda) + (1 - \vartheta^2 + \xi))$  $W_i^{(m)} = W_i^{(c)} = 1/(2(L_1 + \lambda)) i = 1, 2, ..., 2L_1$ where  $\lambda = \vartheta^2(L_1 + \alpha) - L_1$  is a scaling factor.  $\vartheta$  is assigned to a minor definite value that defines the distribution of sigma points over the mean.  $\alpha$  is a scaling factor (generally set to zero) and  $\xi$  includes prior information of the spread of  $x$  ( $\xi = 2$  is best possible for Gaussian process).  $(\sqrt{(L_1+\lambda)+P_x})_i$  represents the  $i^{th}$  row of the matrix square root.  $W_0^{(m)}$ ,  $W_0^{(c)}$ ,  $W^{(m)}$  and  $W^{(c)}$  represents the weights of initialized object state vector, state covariance matrix, state sigma point vector and state sigma point covariance matrix respectively. The nonlinear function used for propagating these sigma vectors is represented as

The mean and covariance of weighted posterior sigma points are used to estimate the mean and covariance of  $x$  [10].

(14)

### I**mplementation of the Process**

 $y_i = O(\chi_i) i = 1, 2, ..., 2L_1$ 

Initial of the target state vector, target velocity components are computed using first and second measurement sets of range and bearing measurements as shown in Table2.

**Generation of target motion measurements in simulation environment**

The UKF implementation steps are as follows:

A simulator is developed to generate target range and bearing measurements. This simulator accepts the inputs given and simulates the observer and target positions. It generates range and bearing measurements at each second and corrupts with white Gaussian noise [8, 9].

### **Table:2 Unscented Kalman Filter Algorithm**

(a) Let *n* be the dimension of object state vector.  $(2n + 1)$  state vectors are calculated from the initial points using sigma points:  $X(\kappa) = |$  $X_{S}(\kappa)$  $X_s(\kappa) + \sqrt{(n + \lambda) + P(\kappa)}$  $X_s(\kappa) - \sqrt{(n + \lambda) + P(\kappa)}$ ] T (15) (b) Based on the process model in (2), transform the sigma points. (c) The predicted state estimate at time  $(\kappa + 1)$  with  $\kappa$  measurements is given as:  $X_s(\kappa + 1) = \sum_{i=0}^{2n} W_i^{(m)} X_s(i, (\kappa + 1))$  (16) (d) The predicted covariance matrix, assuming additive and independent process noise, is taken as:  $P(\kappa + 1) = \sum_{i=0}^{2n} W_i^{(c)} [X_s(i,(\kappa + 1)) - X_s(\kappa + 1)][X_s(i,(\kappa + 1)) - X_s(\kappa + 1)]^T + Q(\kappa)$  (17) (e) The sigma points are updated using the predicted mean and predicted covariance as follows:  $X(\kappa + 1) = |$  $X_s(\kappa + 1)$  $X_s(\kappa + 1) + \sqrt{(n + \lambda) + P(\kappa + 1)}$  $X_s(\kappa + 1) - \sqrt{(n + \lambda) + P(\kappa + 1)}$ ] T (18) (f) Based on the measurement model given in (16), transform the predicted sigma points. (g) The predicted measurement matrix is:  $\hat{z}(\kappa + 1) = \sum_{i=0}^{2n} W_i^{(m)} Y(\kappa + 1)$ (19) where  $Y(\kappa + 1) = h(X_{s}(\kappa + 1))$  $(\kappa + 1)$ ) (20) (h) The innovation covariance matrix is calculated as:  $P_{yy} = \sum_{i=0}^{2n} W_i^{(c)} [Y(i, (\kappa + 1)) - \hat{z}(\kappa + 1)] [Y(i, (\kappa + 1)) - \hat{z}(\kappa + 1)]^T + \sigma_B^2$  $(21)$ (i) The cross-covariance matrix is calculated as:

$$
P_{xy} = \sum_{i=0}^{2n} W_i^{(c)} \left[ X_s \left( i, (\kappa + 1) \right) - X_s (\kappa + 1) \right] \left[ X_s \left( i, (\kappa + 1) \right) - X_s (\kappa + 1) \right]^T \tag{22}
$$

Kalman gain is calculated as:

$$
G(\kappa + 1) = P_{xy} P_{yy}^{-1}
$$
 (23)

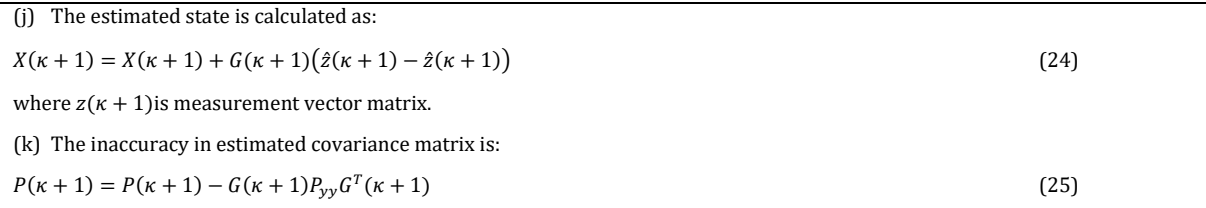

Here observer is presumed to be standstill at starting point. The movement of the target is uniform in conjunction to speed  $(v_t)$ and course ( $\text{tcr}$ ). Initially the observer and target are assumed at be a distance R meters. Line joining observer and target is known as line of sight (LOS) and it makes an angle (bearing) with respect to North/Y-axis as shown in Fig.1. The measurements are made in active mode for every t seconds

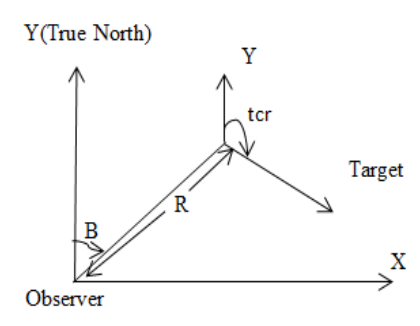

**Fig. 1 Target and Observer Scenario**

The target position  $(x_t, y_t)$  with respect to origin is given by:

 $x_t = R \sin(B)$  (26)

 $y_t = R \cos(B)$ (27)

After t seconds

.

 $dx_t = v_t \sin(tcr) t$  (28)

 $dy_t = v_t \cos(tcr) t (29)$ 

Now the new target position after time t is given as:

$$
x_t = dx_t + x_t \qquad (30)
$$

$$
y_t = dy_t + y_t \quad \text{(31)}
$$

True bearing and range are calculated as follows

True bearing = 
$$
\tan^{-1} (x_t - x_0) / (y_t - y_0)
$$
 (32)  
true range =  $\sqrt{(x_t - x_0)^2 + (y_t - y_0)^2}$  (33)

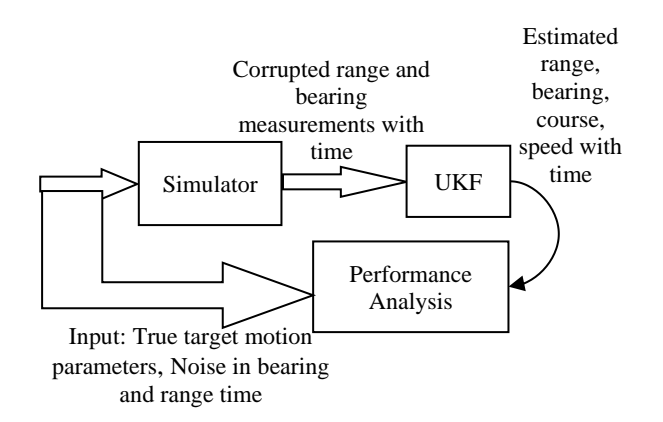

**Fig. 2 Building blocks illustration of TMA in** simulation

Figure 2 gives the block diagram of process followed for obtaining TMA in simulation mode. The corrupted observations are used to approximate target motion parameters (TMP) using UKF. The estimated TMP [10] are contrasted with that of actual values and the performance analysis of the algorithm is carried out against a number of scenarios.

### **IMPLEMENTATION AND OUTCOMES**

It is presumed that research is steered at favourable environmental conditions where the measurements are available continuously. Simulation is done in a MATLAB environment. The scenarios preferred for valuation of algorithm are presented in Table III. For instance, scenario1 illustrates a target moving at an opening range of 3000m with course and speeds of 255° and 10m/s respectively. The opening line of sight angle is 45°. The azimuth bearing and range observations are distorted with a standard deviation in noise of 0.33<sup>o</sup> (1σ) and 7m (1 σ) respectively.

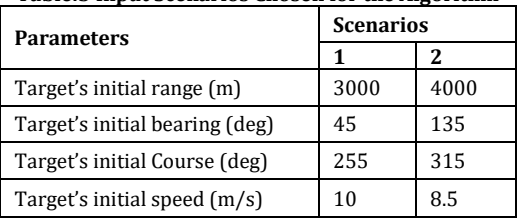

**Table:3 Input Scenarios Chosen for the Algorithm**

The velocity of sound in seawaters is 1500m/s. As the maximum range of target is chosen as 3000m, the time taken by the transmitted signal to reach the target and return to observer is (6000/1500) 4 seconds. Hence measurements are taken at 4 s interval. In simulation mode, real values are obtainable and estimated values are found out and checked for validity of the result based on tolerance criteria. The tolerance measure is chosen as follows: inaccuracy in range <= 8% of true range, inaccuracy in course estimate  $\leq$  3 $\degree$  and inaccuracy in speed estimate  $\leq$  1m/s.

The estimations and real trajectories of target are shown in Fig.3 and Fig.4 for scenarios 1 and 2 respectively. For transparency of the concepts, the inaccuracies in speed and course estimate for scenario1and 2 shown in Fig.5 (a), 5 (b) and 6 (a) and 6 (b) respectively. The solution is said to be converged once the range, course and speed inaccuracies satisfy the tolerance criteria. The solution convergence time for given scenarios of Table III are given in Table IV. It is noted that the target course and speed estimate for scenario 1 are converged at 8th and 25th sample. Hence, for scenario 1, the total result is achieved at 25 samples (that is 100s) similarly for scenario 2, the approximated solution course and speed have converged at 10th and 22nd sample respectively. So, the convergence time for scenario 2 is obtained at 22<sup>nd</sup> sample (that is 88 s).

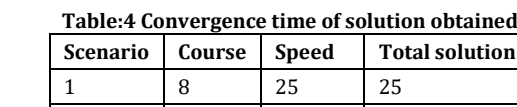

2 | 10 | 22 | 22

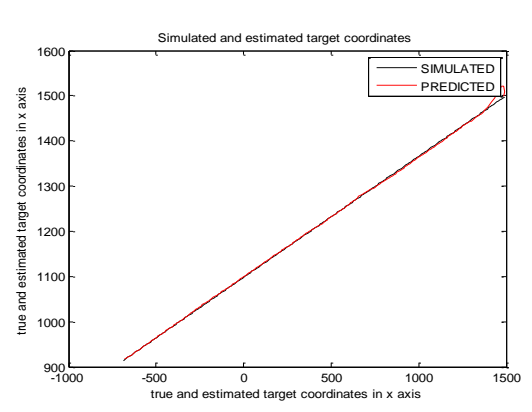

**Fig. 3 Simulated and predicted target paths for scenario 1**

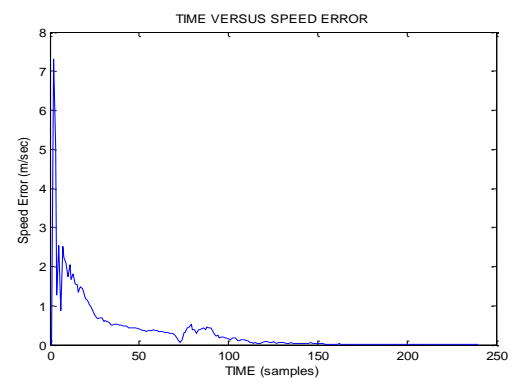

**Fig. 5 (a) Inaccuracy in speed**

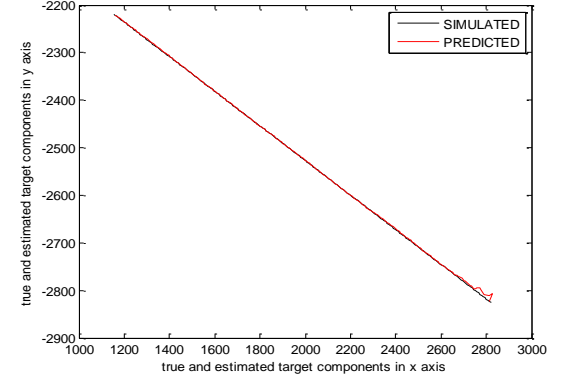

Simulated and estimated target coordinates

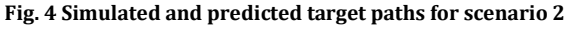

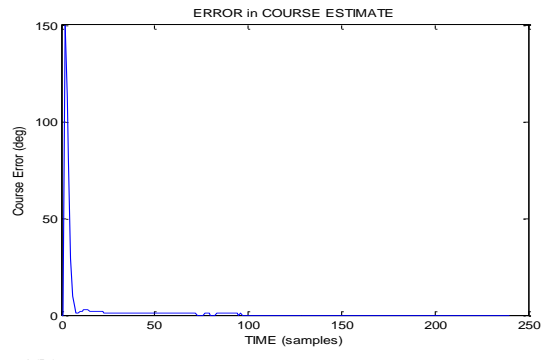

**Fig.5(b).Inaccuracy in course estimate Fig.5.Inaccuracies in estimates in scenario 1**

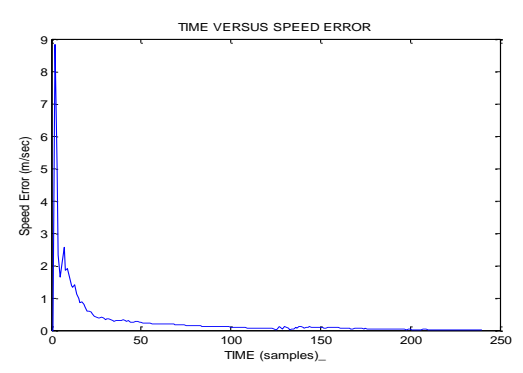

**Fig.6(a).Inaccuracy in speed estimate**

### **CONCLUSION**

Unscented Kalman filter is employed to approximate target path, direction and speed using dunking sonar system. Simulation is conducted in Matlab environment and outcomes are shown. Based on the results, UKF is recommended to track underwater targets using dunking sonar system.

### **REFERENCES**

- 1. S. Blackman and R. Popolli, "Design and analysis of modern tracking systems", Norwood, MA, Artech House, 1999.
- 2. Y. Bar-Shalom and Fortmann's, "Tracking and Data association", Academic Press, Inc., San Diego, USA,1991.
- 3. Y. Bar-Shalmon and X.R.Lee. "Estimation and tracking principles, Techniques and Software", Artech House, Boston, London, 1993.
- 4. Branko Ristic, Sanjeev Arulampalam and Neil Gordon, "Beyond the Kalman Filter: Particle Filters for Tracking Applications", Artech House, 2004.
- 5. Dan Simon, "Optimal State Estimation: Kalman, and Nonlinear Approaches", John Wiley & Sons, Inc. 2006.
- 6. Yu Liu and X. Rong Li, "Measure of nonlinearity for estimation", IEEE Transactions on Signal Processing, Vol.63, No.9, May 1.2015.
- 7. Kumari, B. Leela, S. Koteswara Rao, and K. Padma Raju. "Simplified target location estimation for underwater vehicles", 2013 Ocean Electronics, 2013.
- 8. S. Koteswara Rao, "Modified gain extended Kalman filter with application to bearings only passive maneuvering target tracking", IEE proc.-Radar Sonar navig., vol 152, No.4, August 2005, pp239-244.
- 9. M. Kavitha Lakshmi, S. Koteswara Rao, K. Subramanyam, "Passive Object Tracking Using MGEKF Algorithm", Advances in Intelligent Systems and Computing (Springer Nature Singapore Pte Ltd), vol. 701, pp. 277-287, 2018.
- 10. Ibraheem, Hiba, Yasmeen Al-Majedy, and Ahmed Al-Amiery. "4-Thiadiazole: The Biological Activities." Systematic Reviews in Pharmacy 9.1 (2018), 36-40. Print. [doi:10.5530/srp.2018.1.7](http://dx.doi.org/10.5530/srp.2018.1.7)
- 11. B. Omkar Lakshmi Jagan, S. Koteswara Rao, K. Lakshmi Prasanna, A. Jawahar, Sk. B. Karishma, "Novel estimation algorithm for bearings only target tracking", International journal for engineering and technology, vol.8, No.1. Feb-March 2016, pp238-246.
- 12. Wihastuti, T.A., Teuku, H., Merika, S., Wijayanti, M.D., Firani, N.K., Agustin, I., Anita, K.W., Danik, A., Lauran, P., Nofa, S., Erry, A., Adriyani, P., Yulian, W., Amin, F., Aditya, N., Fransiscus, Q., Santi, R., Yulia, C.Inhibition of oxidative stress in hypercolesterolemic rats by soy milk(2016) Journal of Cardiovascular Disease Research, 7 (2), pp. 74- 82.

DOI: 10.5530/jcdr.2016.2.4

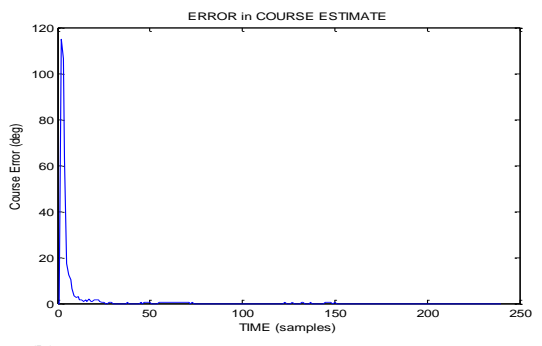

**Fig.6(b).Inaccuracy in course estimate Fig.6.Inaccuracies in estimate in scenario 2**